# Проектирование изделий <sup>c</sup> помощью Autodesk Inventor

**Александр Сковородин** ООО «Томская Софтверная Компания»

© 2008 Autodesk 1

## Autodesk®

# Работа с большими сборками

Создавайте изделие на основе проведенных расчетов. Испытайте Ваше изделие еще до его изготовления.

- $\overline{\phantom{a}}$ Неограниченное количество деталей
- ш Разнообразные средства анализа
- п Сборочные исполнения

## Мастеры проектирования

Используйте мастеры проектирования для автоматизации проектирования типовых деталей машин

#### Возможности

- п Проектирование деталей машин
- u Расчетные модули
- ш Блокнот инженера

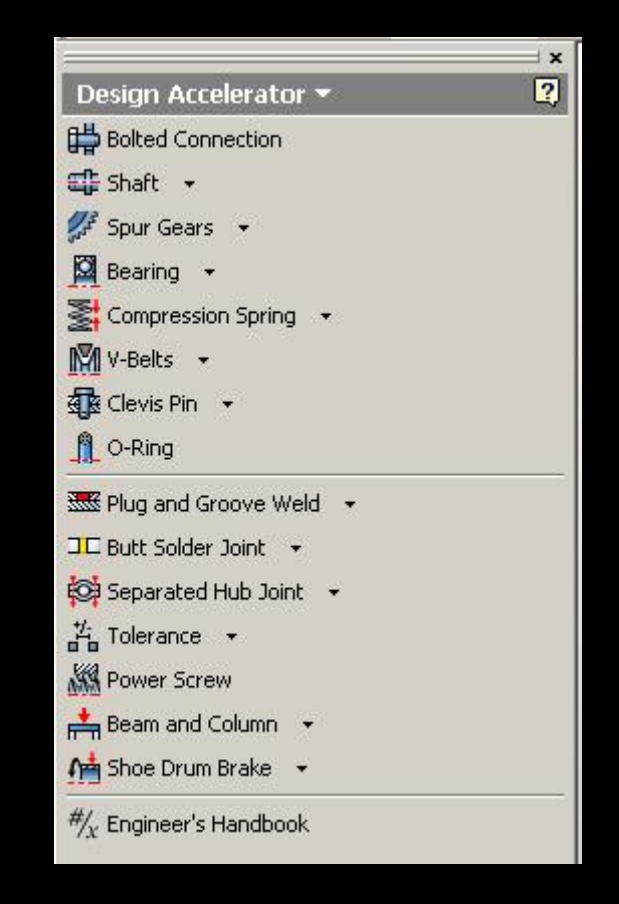

Autodes

## Мастеры проектирования

Используйте мастеры проектирования для автоматизации проектирования типовых деталей машин

- Проектирование деталей машин
- Расчетные модули
- ш Блокнот инженера

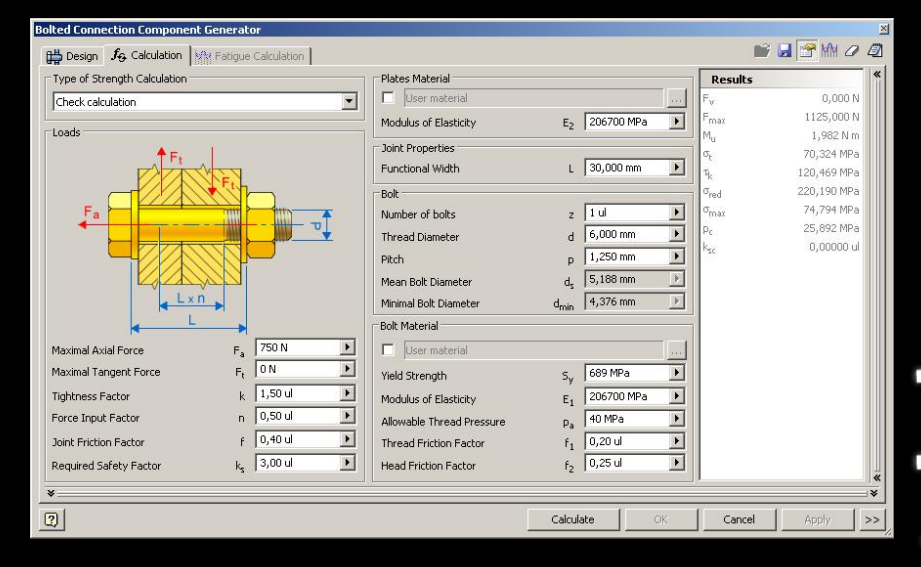

## Мастеры проектирования

Используйте мастеры проектирования для автоматизации проектирования типовых деталей машин

- п Проектирование деталей машин
- u Расчетные модули
- ш Блокнот инженера

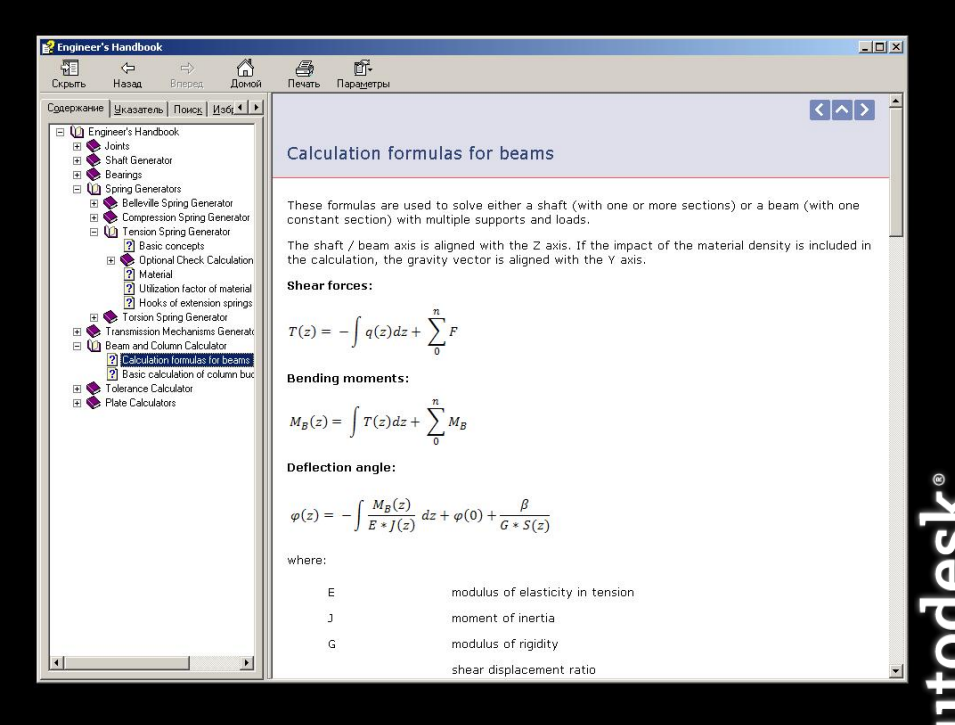

## Поверхностное моделирование

Сочетание твердотельной модели <sup>и</sup> поверхностей позволяют создавать изделия любой сложности

- $\overline{\phantom{a}}$ Импорт из AliasStudio
- ш Инструмент Скульптор

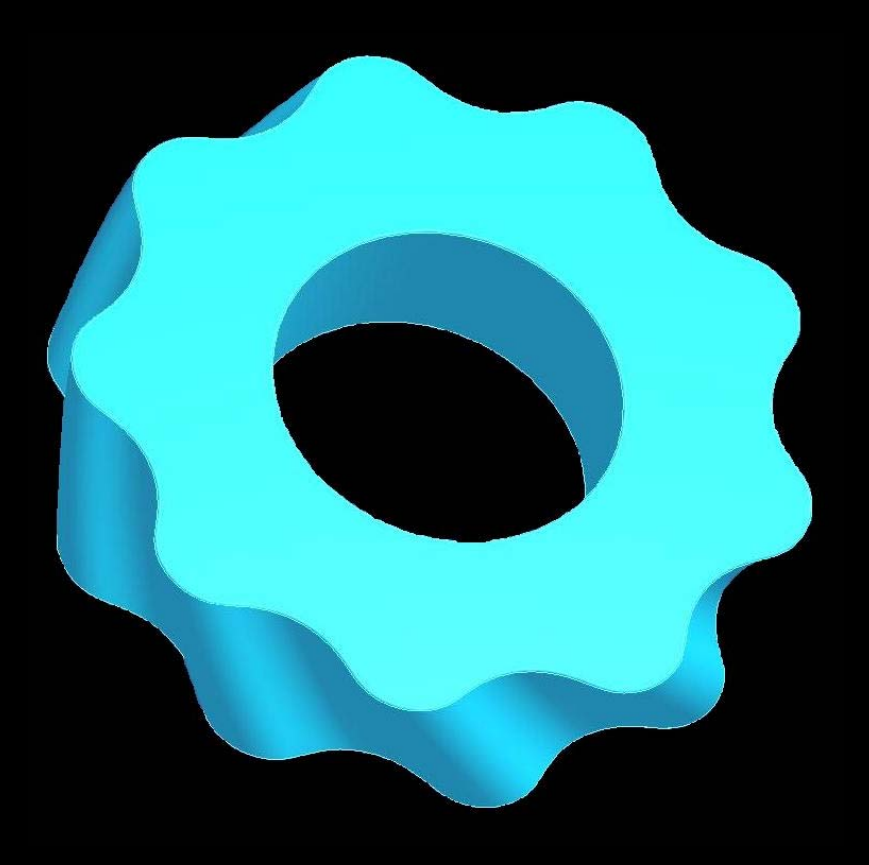

# Проектирование изделий из листового материала

Специальные инструменты позволяют автоматизировать процесс получения изделий из листового материала

- п Автоматическое получение развертки
- u Технологическая доработка развертки
- ш Стиль листового материала

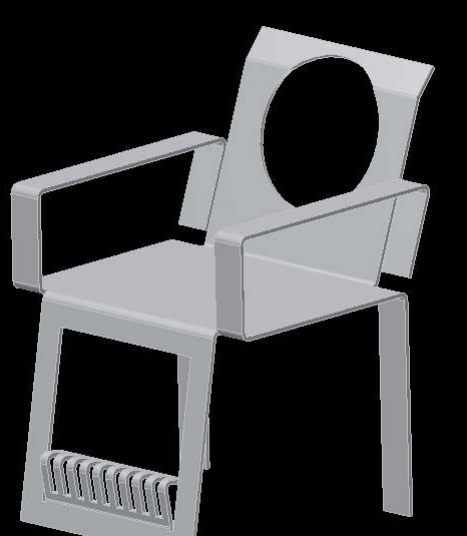

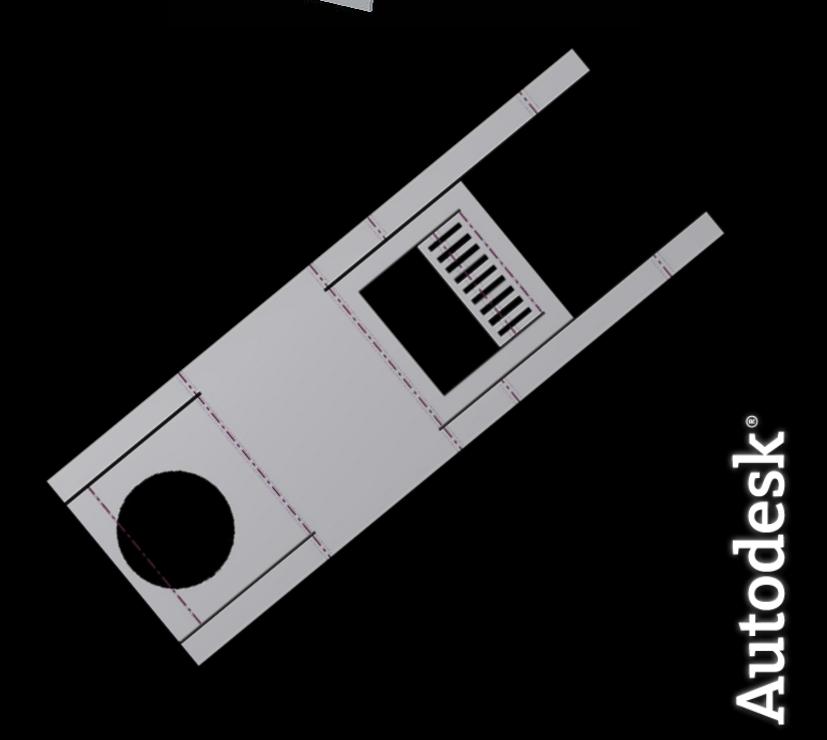

## Генератор рам

Inventor позволяет автоматизировать проектирование металлоконструкций из стандартного металлопроката

### Возможности

- $\overline{\phantom{a}}$ База металлопроката по ГОСТ
- $\Box$ Добавление профилей
- п Расчет конструкции

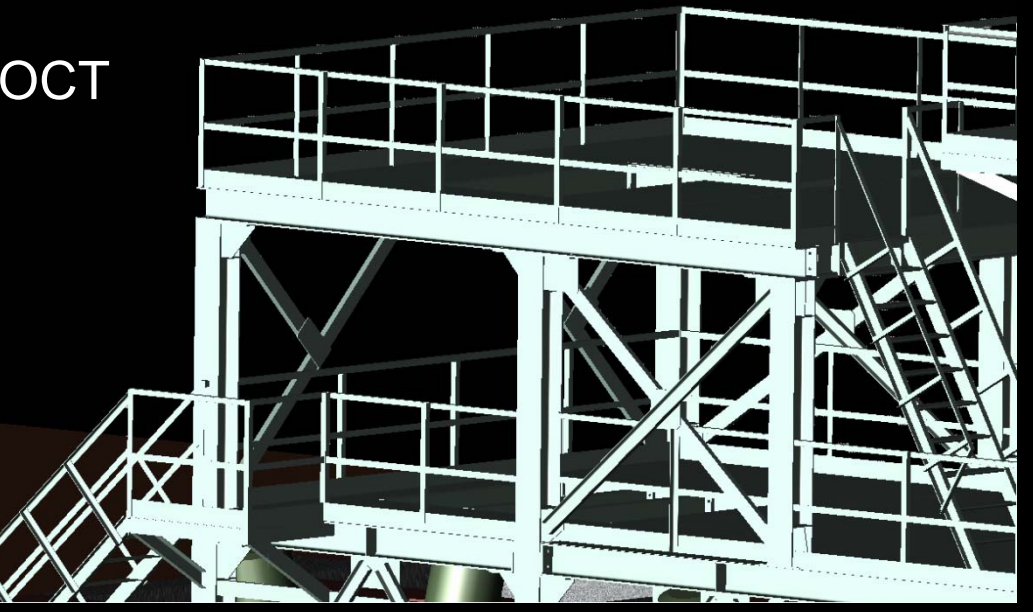

8

## Генератор рам

Inventor позволяет автоматизировать проектирование металлоконструкций из стандартного металлопроката

- u База металлопроката по ГОСТ
- ш Добавление профилей
- п Расчет конструкции

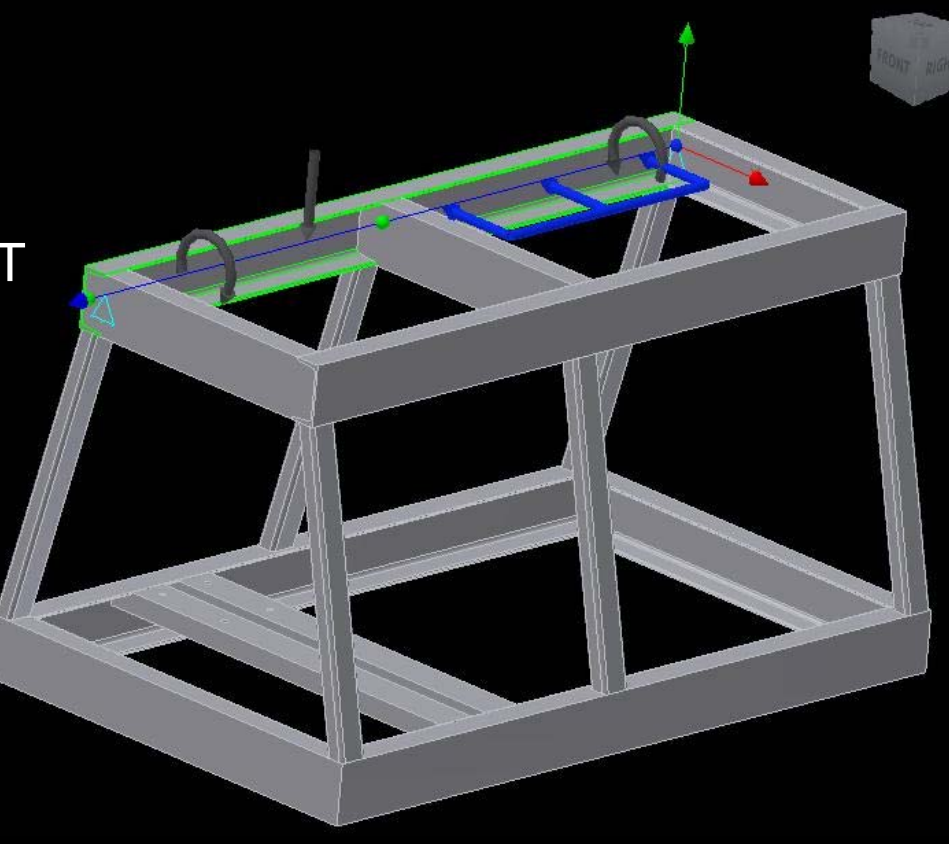

# Генератор рам

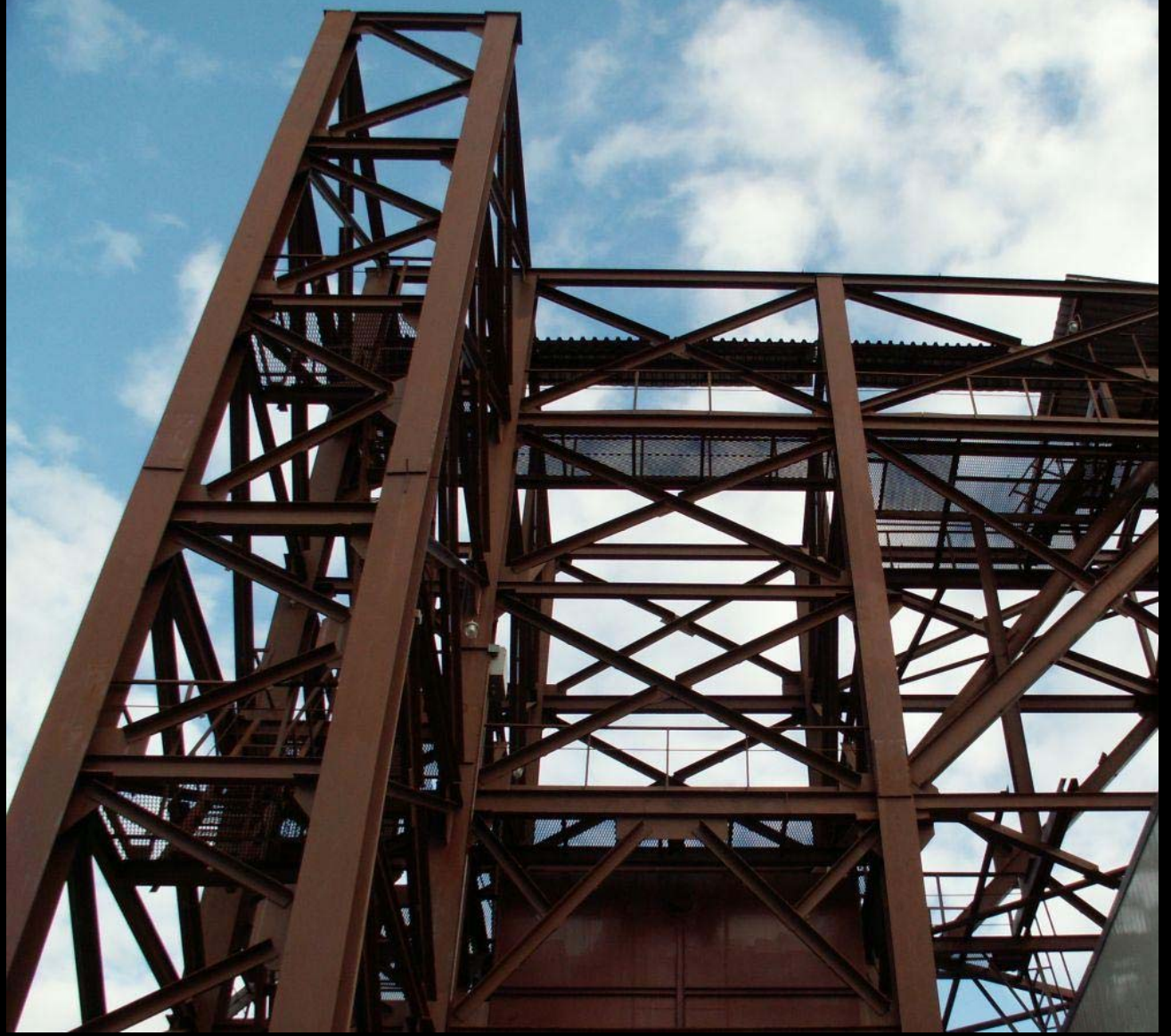

# Autodesk<sup>®</sup>

© 2008 Autodesk 10

# Сварные конструкции

Документация на сварную конструкцию может быть получена для любой стадии проектирования

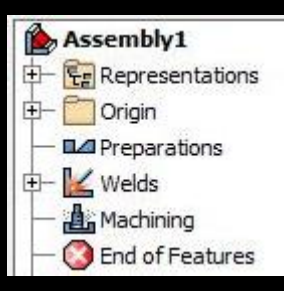

## Стадии проектирования

- u Разделка швов
- ш Сварные швы
- п Обработка после сварки

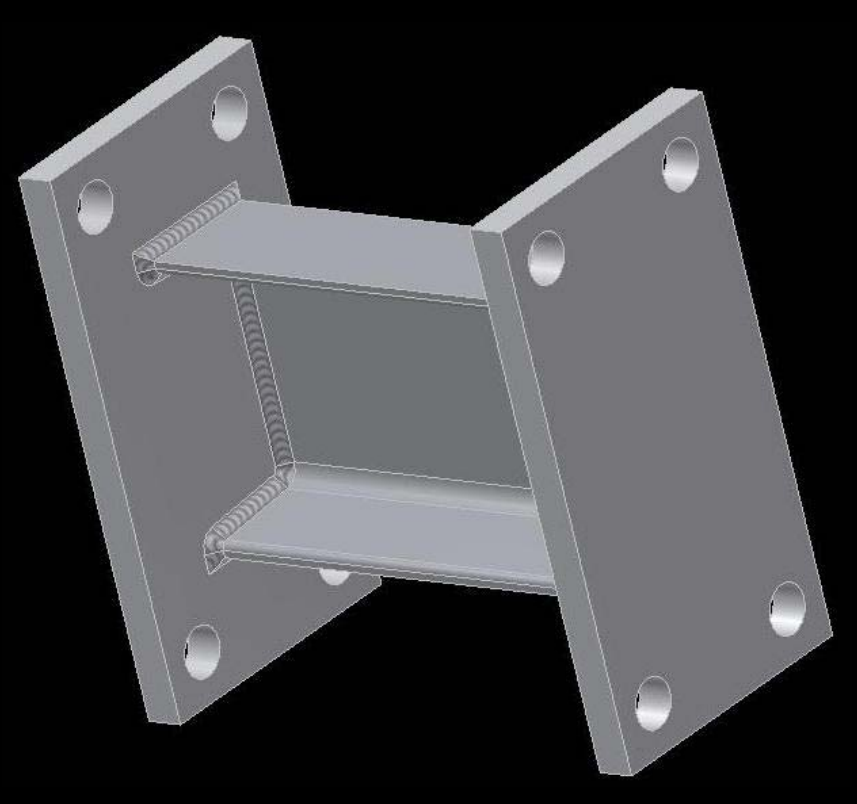

# Библиотека стандартных компонентов

## Библиотека стандартных компонентов включена <sup>в</sup> базовую версию продукта

- u Более 650.000 компонентов
- $\overline{\mathcal{L}}$ Компоненты по ЕСКД
- п Вся номенклатура компонентов

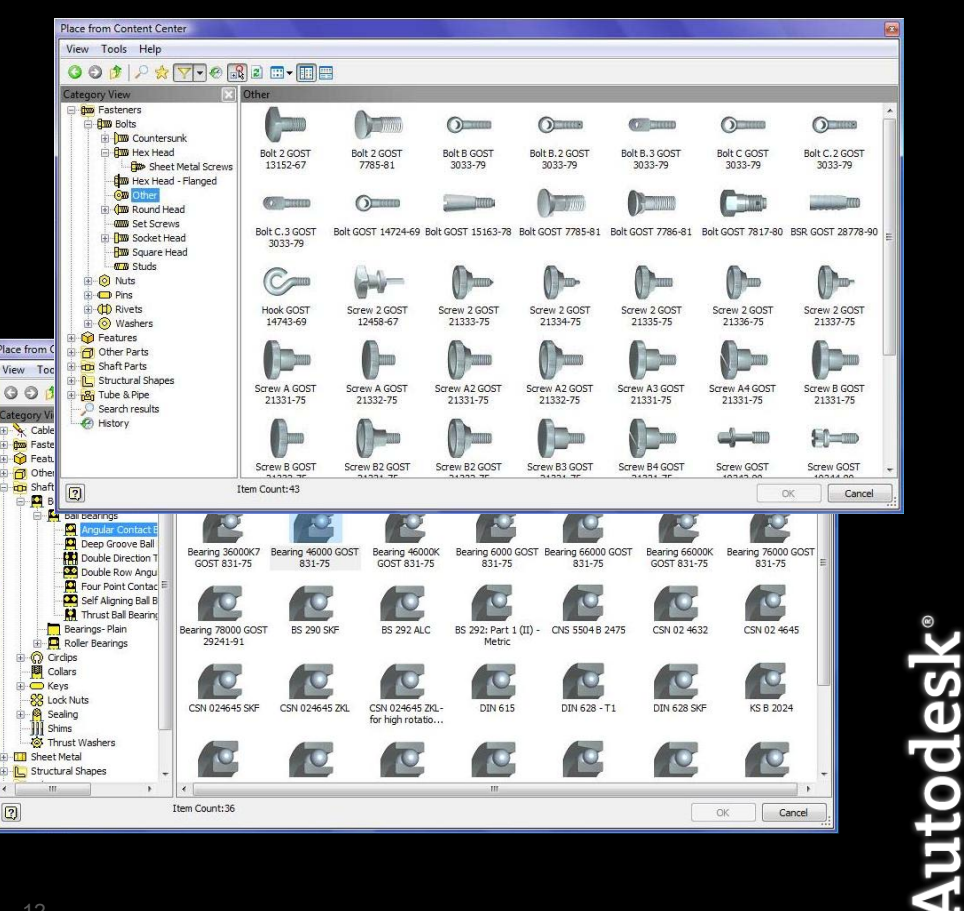

## Дополнительные возможности

Inventor содержит большое количество различных функций позволяющих автоматизировать проектирование

- u Распознавание геометрии из других САПР
- ш Инструкция по сборке разборке изделия
- п Фотореалистичные изображения
- u Создание видеороликов
- ш Инструмент 2D <sup>в</sup> 3D

# Интеграция <sup>с</sup> AutoCAD

Пользователи AutoCAD по достоинству оценят интеграцию Autodesk Inventor и AutoCAD

- $\Box$ Двусторонняя связь <sup>с</sup> AutoCAD
- ш Передача <sup>в</sup> AutoCAD <sup>и</sup> обратно без экспорта и импорта
- п Интерфейс схожий <sup>с</sup> AutoCAD

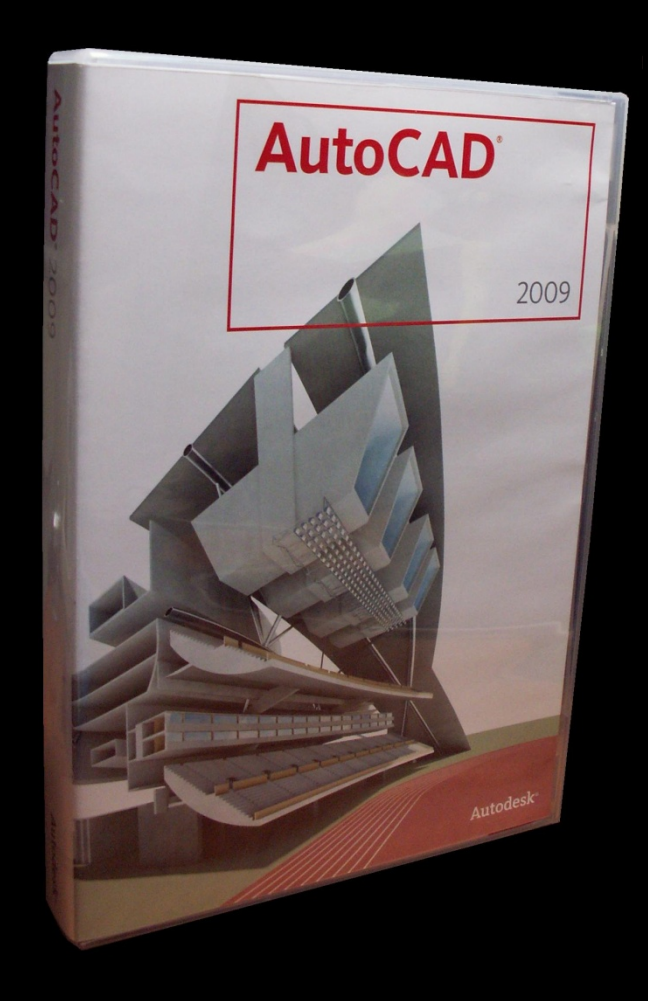

# Особенности Inventor Professional

Autodesk Inventor Professional имеет весь функционал Autodesk Inventor Suite, однако оснащен дополнительными модулями

## Модули Inventor Professional

- Динамический анализ
- u Прочностной анализ
- ш Проектирование трубопроводных систем
- п Проектирование кабельных систем

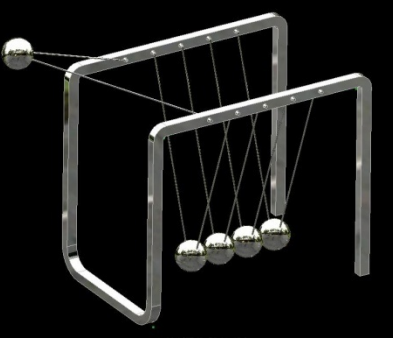

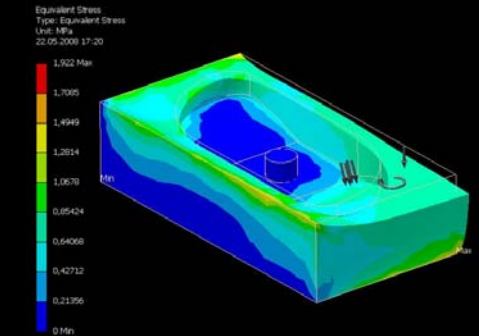

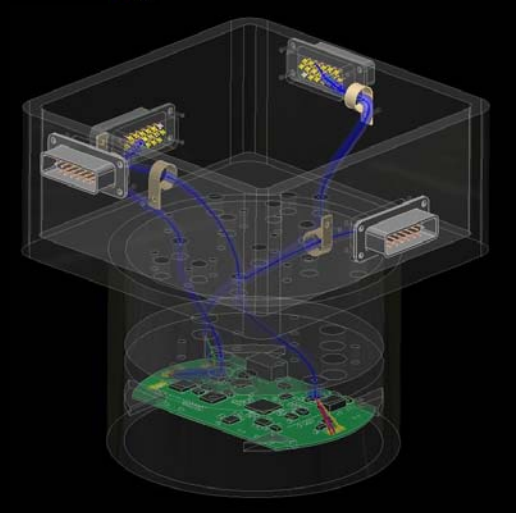

## Оформление документации

Autodesk Inventor позволяет оформлять конструкторскую документацию <sup>в</sup> соответствии <sup>с</sup> ЕСКД

## Возможности ЕСКД

- u Шаблоны
- ш Обозначения
- п Спецификации
- u Технические требования

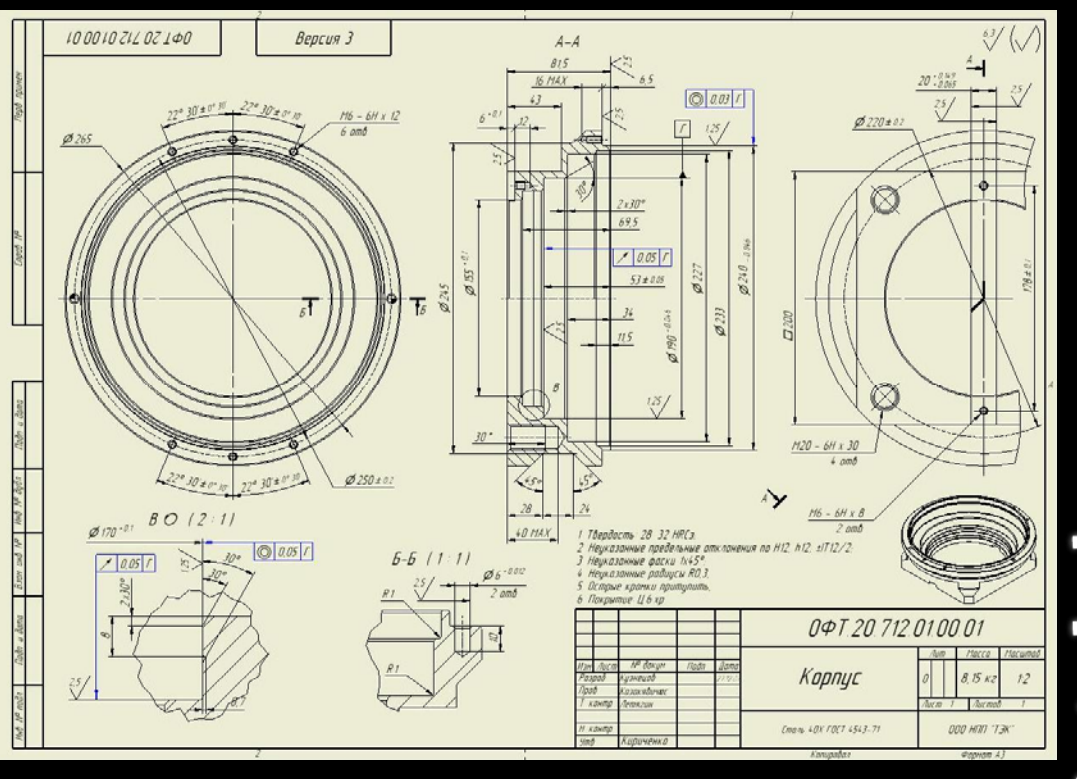

utodes

# Autodesk

Autodesk<sup>®</sup>